### PTC 3450 - Aula 20

4.3 O Protocolo da Internet (IP): Repasse e Endereçamento na Internet 4.4 Repasse generalizado e SDN

> (Kurose, p. 263 - 274) (Peterson, p. 147-163)

### 09/06/2017

Muitos slides adaptados com autorização de J.F Kurose and K.W. Ross, All Rights Reserved

# Capítulo 4: conteúdo

- 4.1 Introdução à camada de rede
	- **·** Plano de dados
	- Plano de controle
- 4.2 o que tem dentro de um roteador?

### 4.3 IP: *Internet Protocol*

- formato do datagrama
- **·** fragmentação
- **E** endereçamento IPv4
- NAT
- $\blacksquare$  IPv6

#### 4.4 Repasse generalizado e SDN

- Casamento
- Ação
- Exemplos OpenFlow de casamento-mais-ação em andamento

## IPv6: motivação

- ❖ *motivação inicial:* espaço de endereços de 32 bits em breve estará completamente alocada (percebeu-se no começo da década de 90!)
- ❖ IPv6 [RFC 1883](https://tools.ietf.org/html/rfc1883) (dez/1995)... [RFC 7112](https://tools.ietf.org/html/rfc7112) (jan/2014)
- ❖ Feb. 2011 IANA alocou último conjunto de endereços IPv4 a registrador regional
- ❖ Feb. 2017 [LACNIC anuncia esgotamento de endereços](http://ipv6.br/post/entrevista-registro-br/) para América do Sul e Caribe
- ❖ *motivações adicionais*:
	- formato de cabeçalho ajuda a aumentar velocidade de processamento/repasse
	- cabeçalho muda para facilitar QoS

### *formato datagrama IPv6 :*

- cabeçalho de comprimento fixo 40 bytes
- não é permitida fragmentação

## Endereços IPv6

- ❖ Endereços com 128 bits ou 16 bytes
- ❖ Permite 3,4x10^38 endereços!
- ❖ Existem da ordem de [10^22 estrelas no universo](http://www.universetoday.com/106725/are-there-more-grains-of-sand-than-stars/)
- ❖ Existem da ordem de 10^22 [grãos de areia na Terra](http://www.universetoday.com/106725/are-there-more-grains-of-sand-than-stars/)
- ❖ Os endereços IPv6 são escritos como oito grupos de 4 dígitos hexadecimais.
- ❖ Por exemplo,
	- 2001:0db8:85a3:08d3:1319:8a2e:0370:7344
- ❖ Se um grupo de vários dígitos seguidos for 0000, pode ser omitido.
- ❖ Por exemplo,
- 2001:0db8:85a3:0000:0000:0000:0000:7344
- é o mesmo endereço IPv6 que:
- 2001:0db8:85a3::7344

## Formato do datagrama IPv6

*prioridade:* identifica prioridade entre fluxo de datagramas (8 bits) *rótulo do fluxo:* identifica datagramas no mesmo "fluxo." (20 bits) (conceito de "fluxo" ainda não bem definida).

*próximo cabeçalho:* identifica protocolo da camada superior para dados

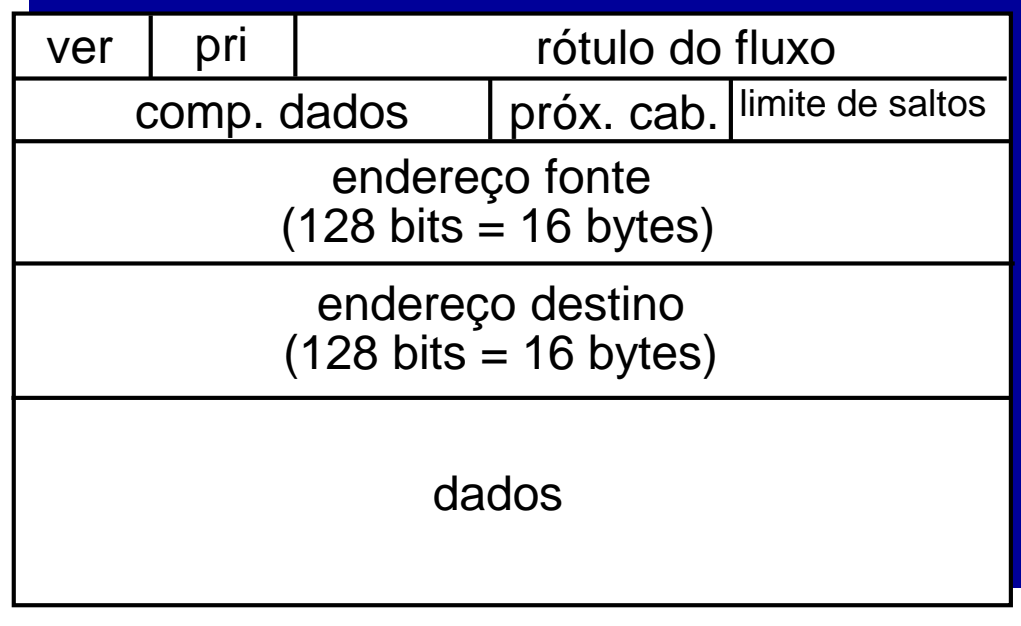

32 bits

## Outras mudanças em relação ao IPv4

- ❖ *checksum*: removido inteiramente para reduzir o tempo de processamento em cada salto
- ❖ *opções:* permitidas, mas fora do cabeçalho, indicado pelo campo "Próximo Cabeçalho"
- **᠅ ICMPv6: nova versão do ICMP** [REC 2463 (1998) ... REC 4884 (2007)]
	- tipos de mensagens adicionais, e.g. "Pacote Muito Grande"
	- incorpora funções de gerenciamento de grupos *multicast* ([IGMP](https://en.wikipedia.org/wiki/Internet_Group_Management_Protocol))

## Transição do IPv4 para IPv6

- ❖ nem todos os roteadores podem ser atualizados simultaneamente
	- sem "dia D"
	- Como a rede opera com roteadores IPv4 e IPv6 misturados?
- ❖ *tunelamento:* datagrama IPv6 carregado como dados em datagrama IPv4 entre roteadores IPv4

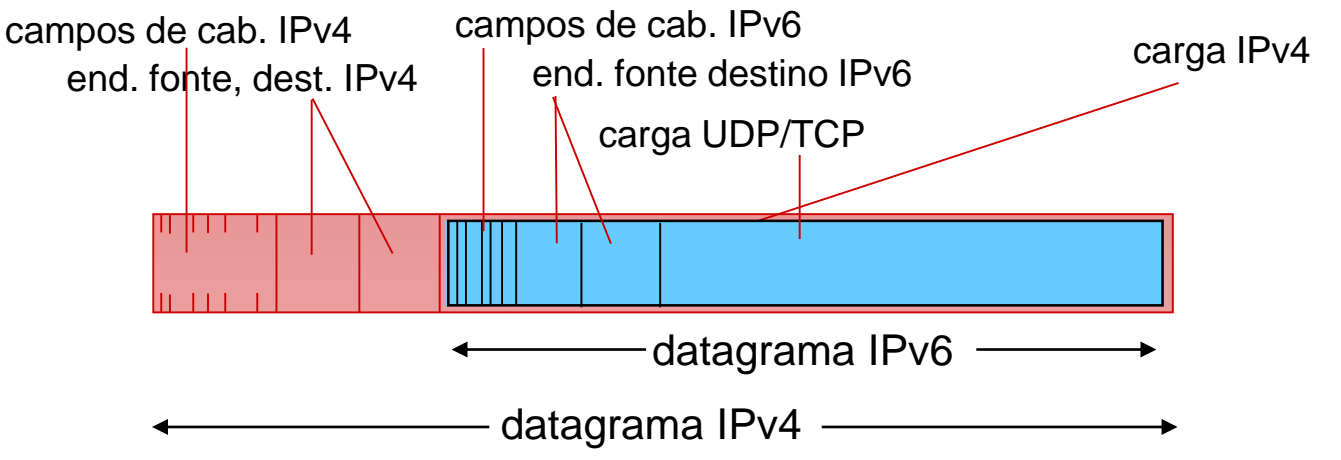

Camada de rede 4-7

### Tunelamento

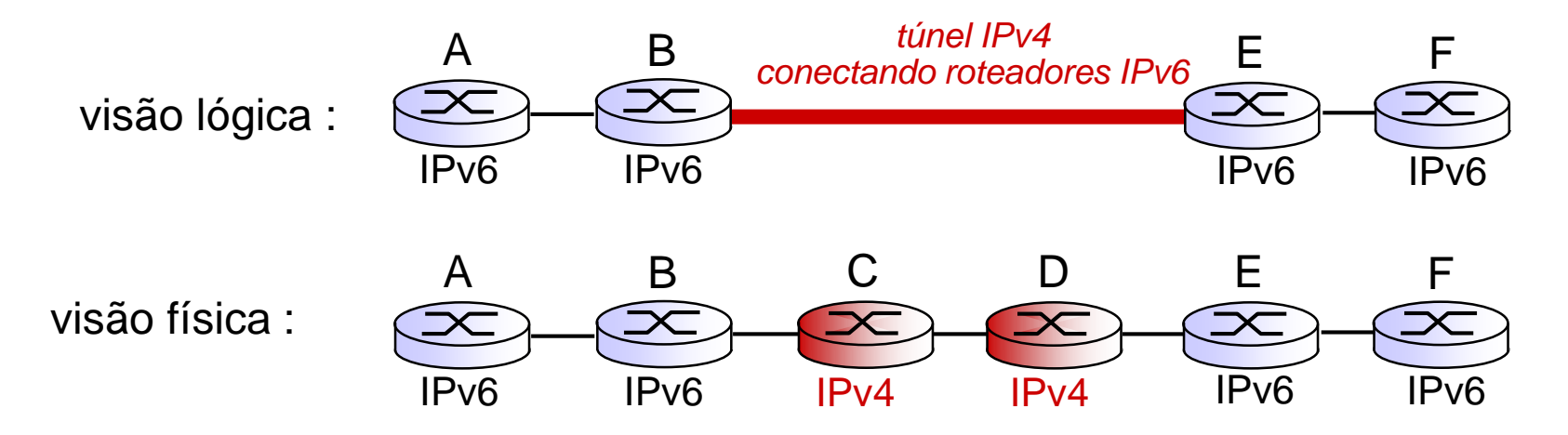

## Tunelamento

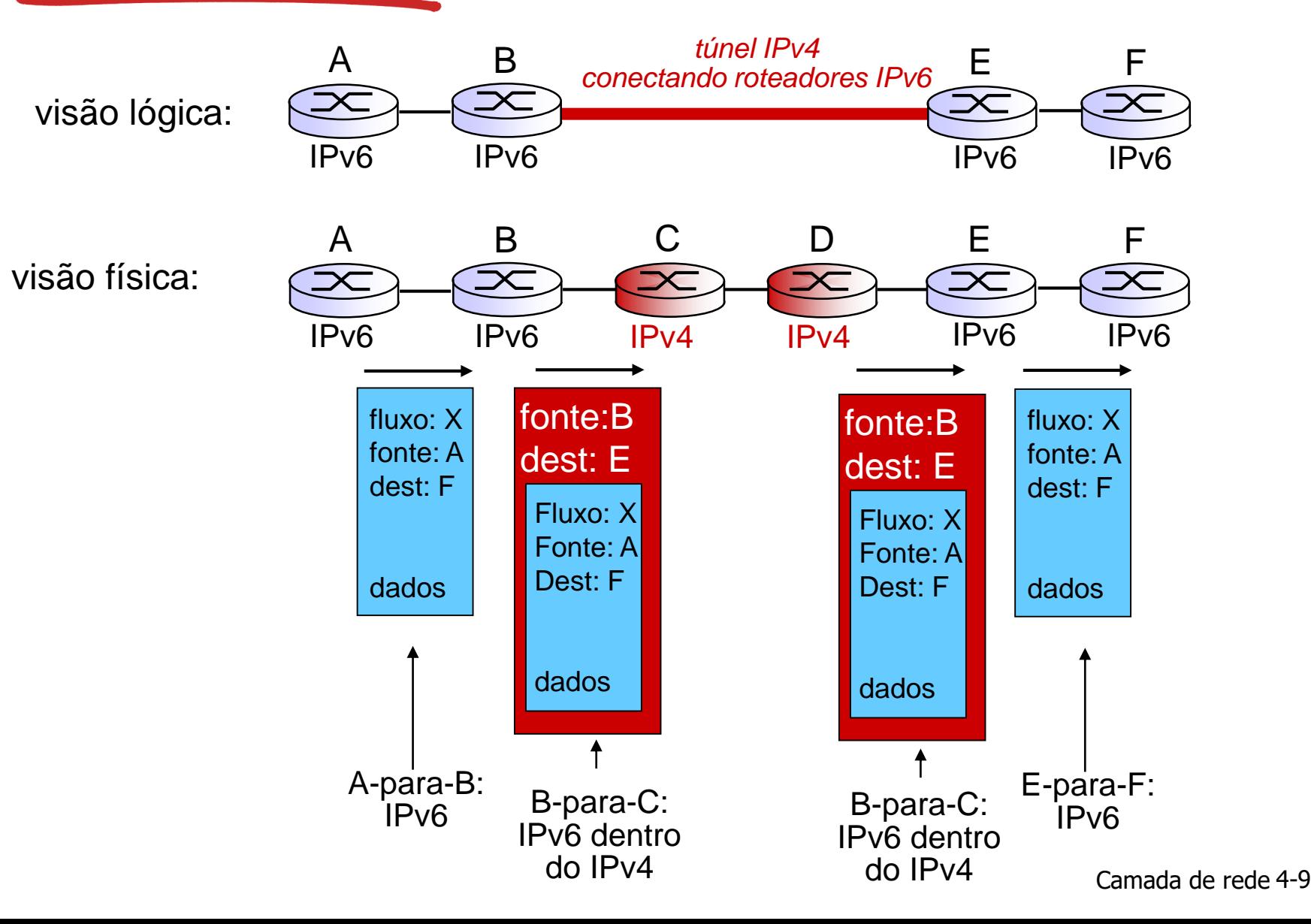

## Estado em janeiro de 2014

Veja

- <http://ipv6.br/>
- <http://www.google.com/intl/en/ipv6/statistics.html#tab=ipv6-adoption>

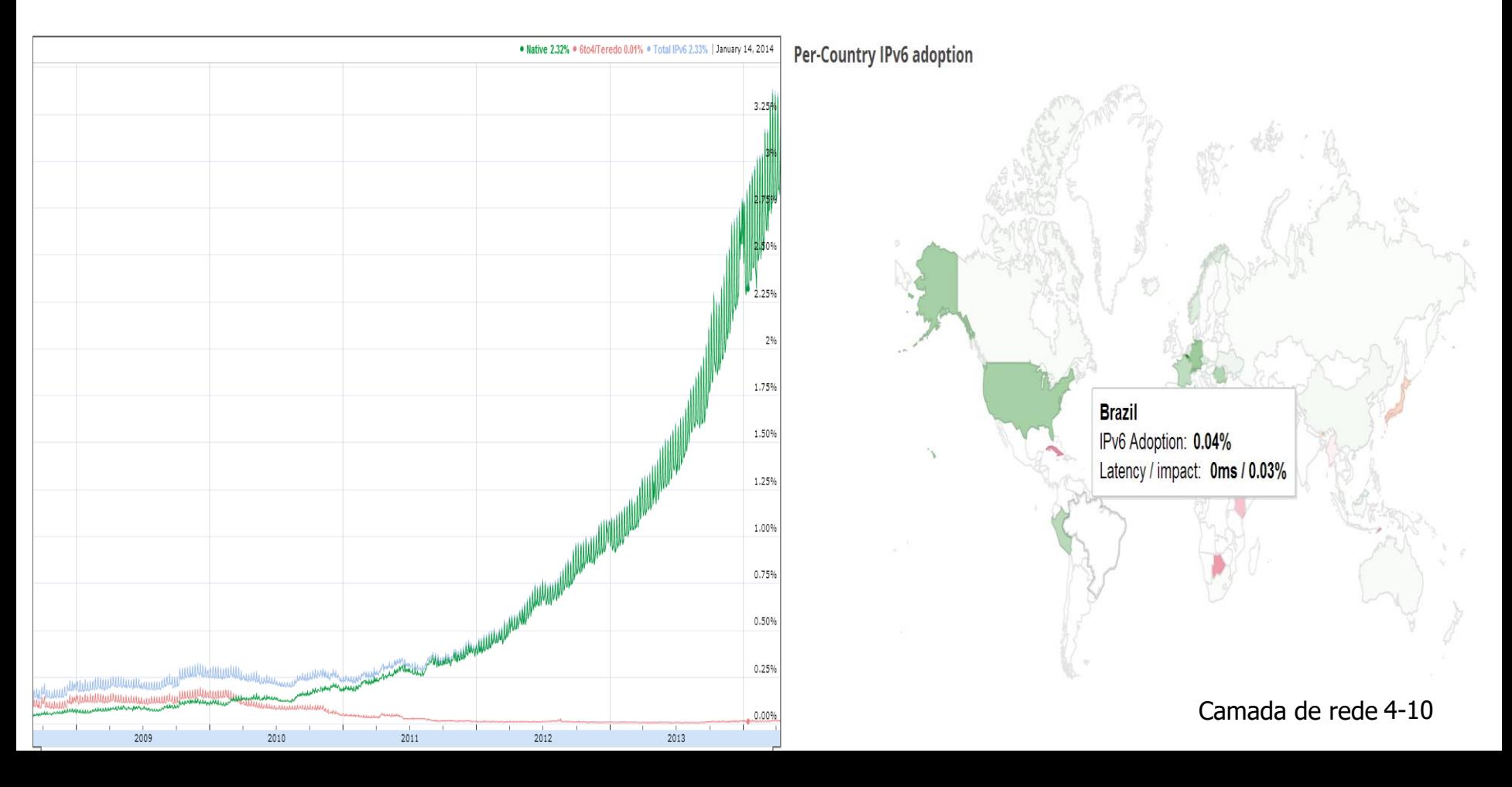

## Estado em outubro 2015

Veja

- <http://ipv6.br/>
- <http://www.google.com/intl/en/ipv6/statistics.html#tab=ipv6-adoption>

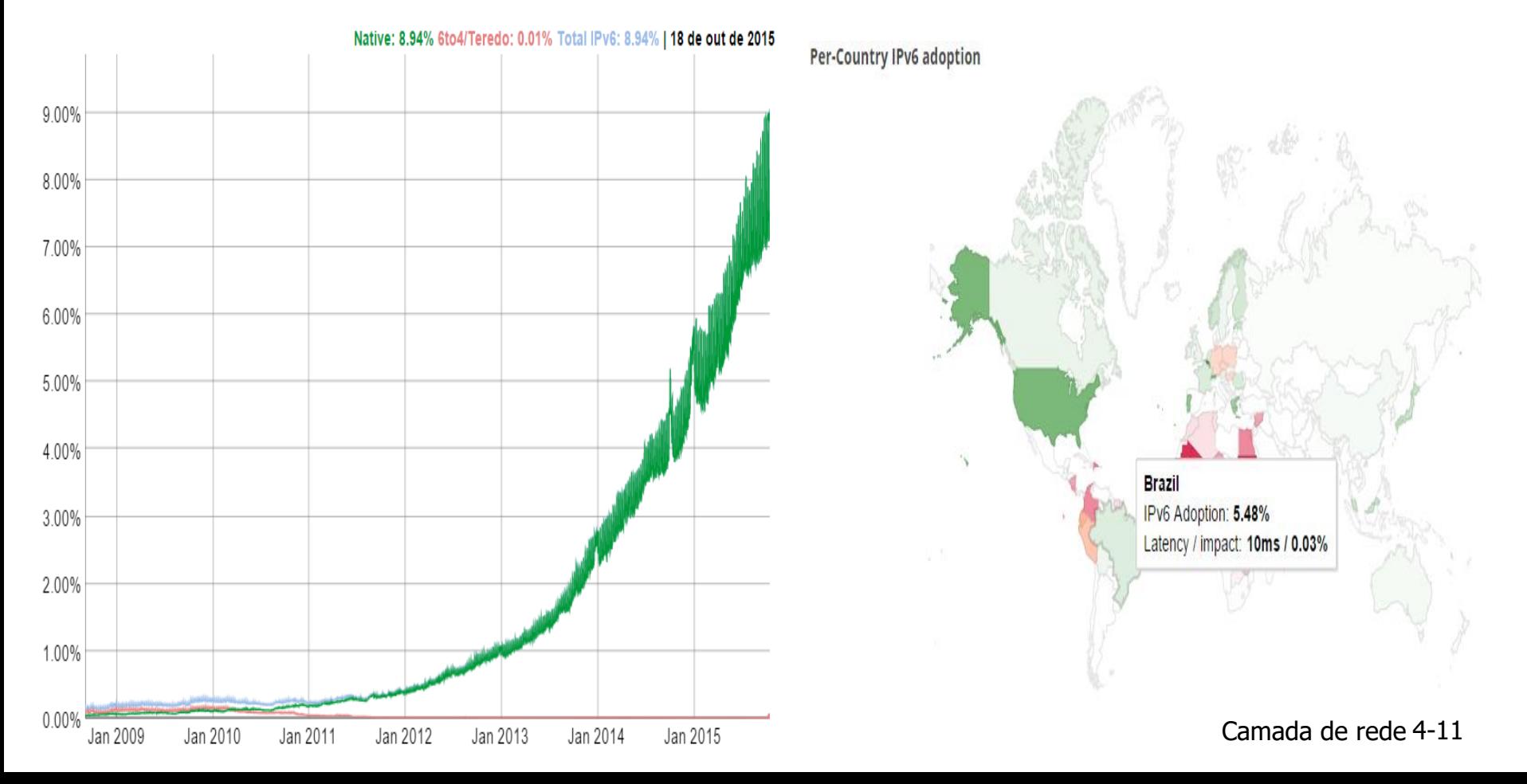

## Estado atual: abril 2016

Veja

- <http://ipv6.br/>
- <http://www.google.com/intl/en/ipv6/statistics.html#tab=ipv6-adoption>

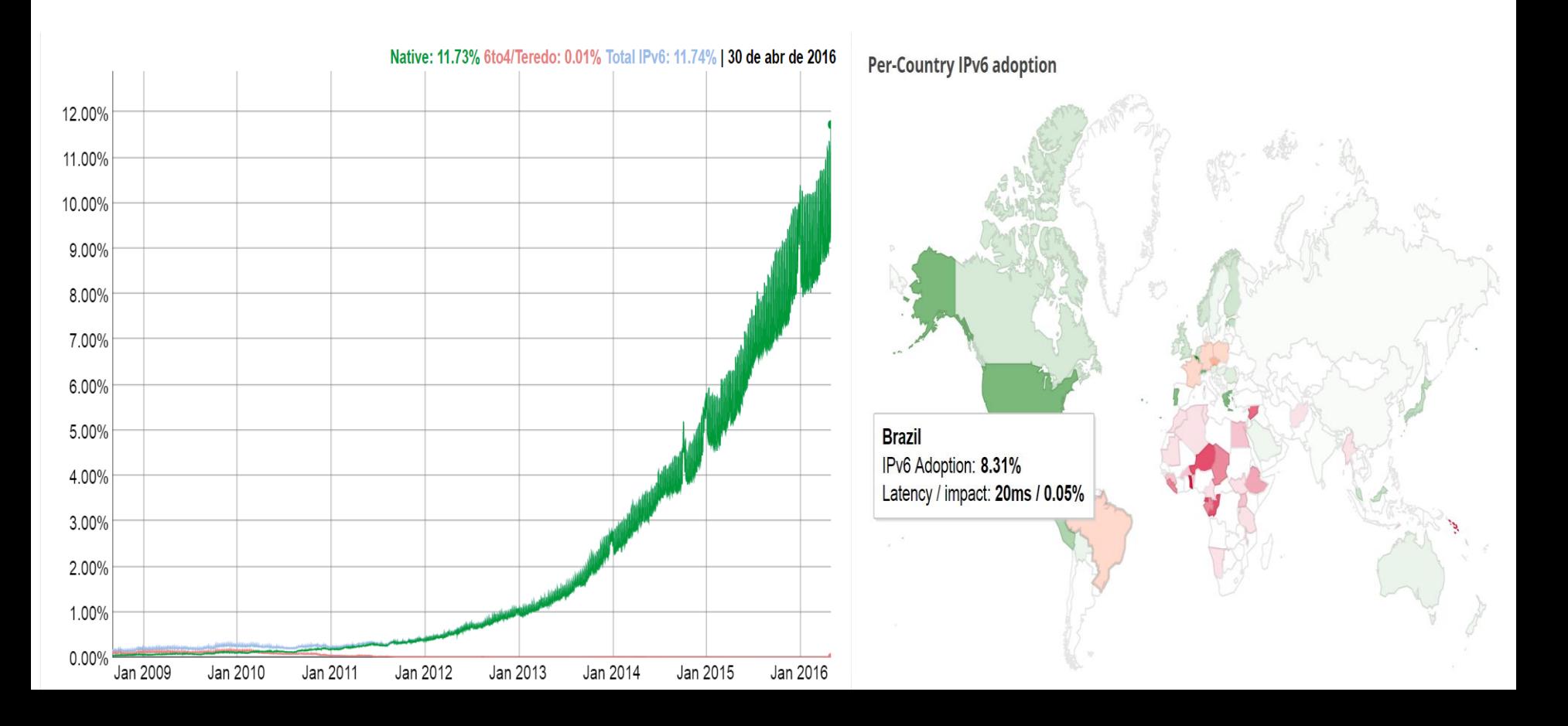

## Estado atual: março 2017

#### Veja

- <http://ipv6.br/> Teste sua conectividade IPv6
- <http://www.google.com/intl/en/ipv6/statistics.html#tab=ipv6-adoption>

We are continuously measuring the availability of IPv6 connectivity among Google users. The graph shows the percentage of users that access Google over IPv6.

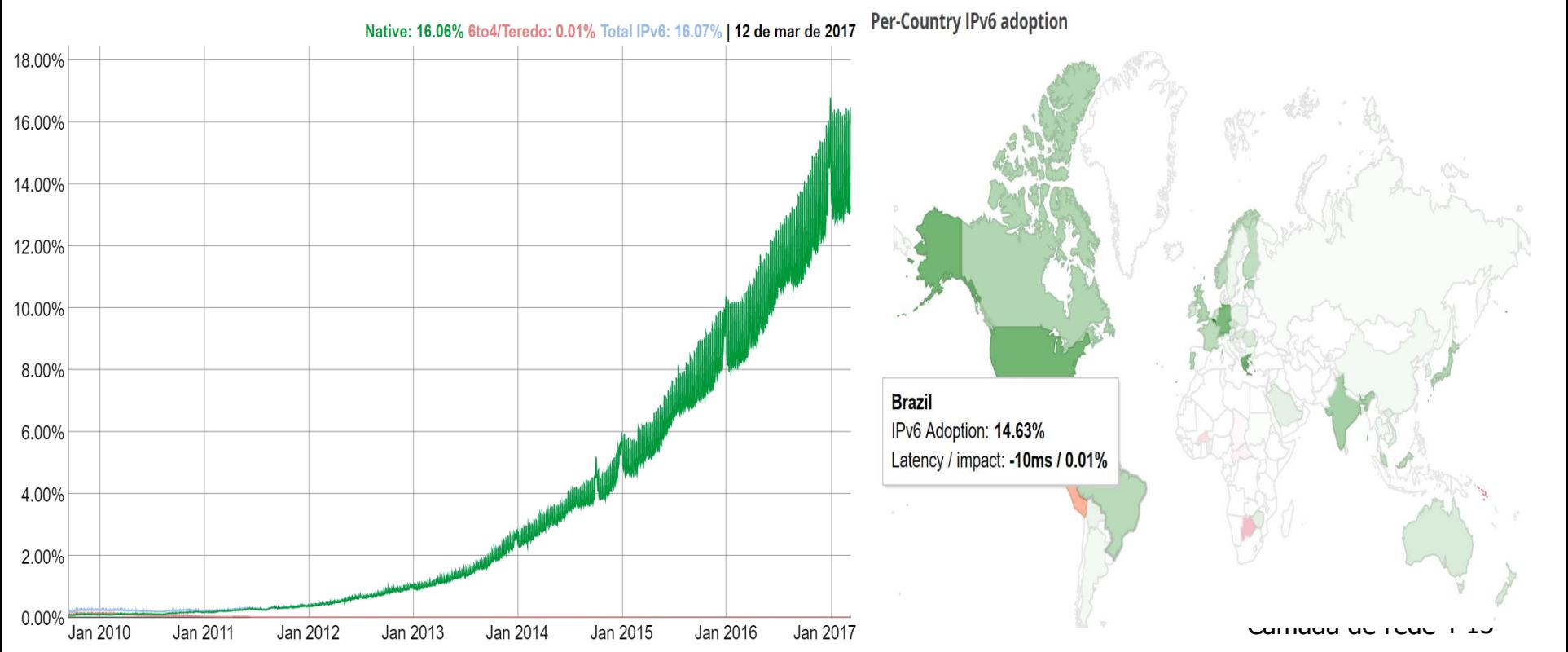

# Capítulo 4: conteúdo

- 4.1 Introdução à camada de rede
	- **·** Plano de dados
	- Plano de controle
- 4.2 o que tem dentro de um roteador?

### 4.3 IP: *Internet Protocol*

- formato do datagrama
- **·** fragmentação
- endereçamento IPv4
- NAT
- $\blacksquare$  IPv6

#### 4.4 Repasse generalizado e SDN

- Casamento
- Ação
- Exemplos OpenFlow de casamento-mais-ação em andamento

## Repasse generalizado e SDN

Cada roteador contém uma *tabela de fluxo (flow table)* que é computada e distribuída por um controlador de roteamento *logicamente centralizado*

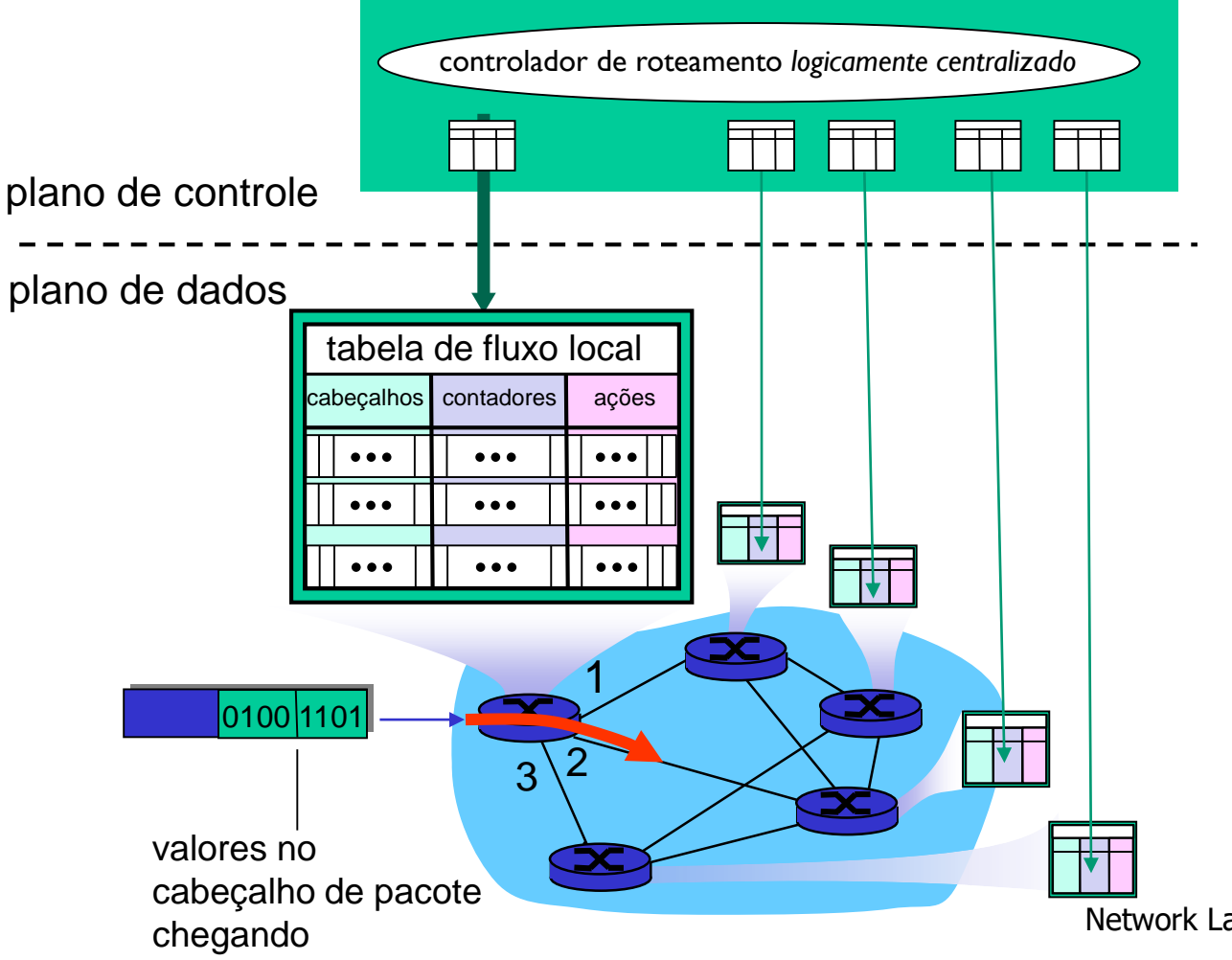

Network Layer: Data Plane 4-15

### Abstração do plano de dados [OpenFlow](https://www.opennetworking.org/)

- *fluxo*: definido pelos campos de cabeçalho
- repasse generalizado: regras simples de manipulação de pacotes – como comutador atua é *definido por software* (SDN)
	- *Padrão:* casa valores nos campos de cabeçalho do pacote
	- *Ações: para pacote casado:* eliminar, repassar, modificar, enviar pacote para controlador, …
	- *Prioridade*: eliminar ambiguidade de padrões que se sobrepõem
	- *Contadores:* #bytes e # pacotes

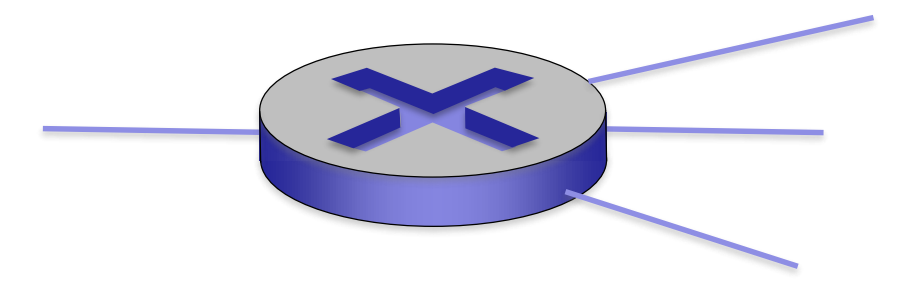

*Tabela de fluxo em um roteador (comutador de pacotes) é computada e distribuída pelo controlador e define regras para casamento+ação do roteador* Network Layer: Data Plane 4-16

### Abstração do plano de dados [OpenFlow](https://www.opennetworking.org/)

- *fluxo*: definido pelos campos de cabeçalho
- repasse generalizado: regras simples de manipulação de pacotes
	- *Padrão:* casa valores nos campos de cabeçalho do pacote
	- *Ações: para pacote casado:* eliminar (*drop*), repassar, modificar, enviar pacote para controlador, …
	- *Prioridade entre campos*: eliminar ambiguidade de padrões que se sobrepõem
	- *Contadores:* #bytes e # pacotes

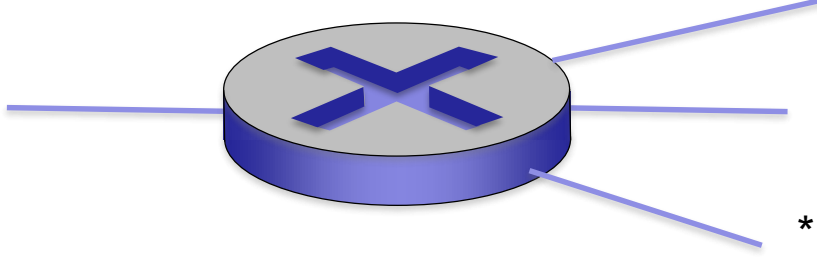

: coringa (*wildcard*)

- 1. src=1.2.\*.\*, dest=3.4.5.\*  $\rightarrow$  eliminar (*drop*)
- 2. src = <sup>\*</sup>.\*.<sup>\*</sup>.\*, dest=3.4.\*.\* → repassar para saída 2
- 3. src=10.1.2.3, dest=\*.\*.\*.\* > enviar para controlador and the 1<sub>4-17</sub>

### *OpenFlow 1.0*: [Entradas da Tabela](http://archive.openflow.org/documents/openflow-spec-v1.0.0.pdf) de fluxo

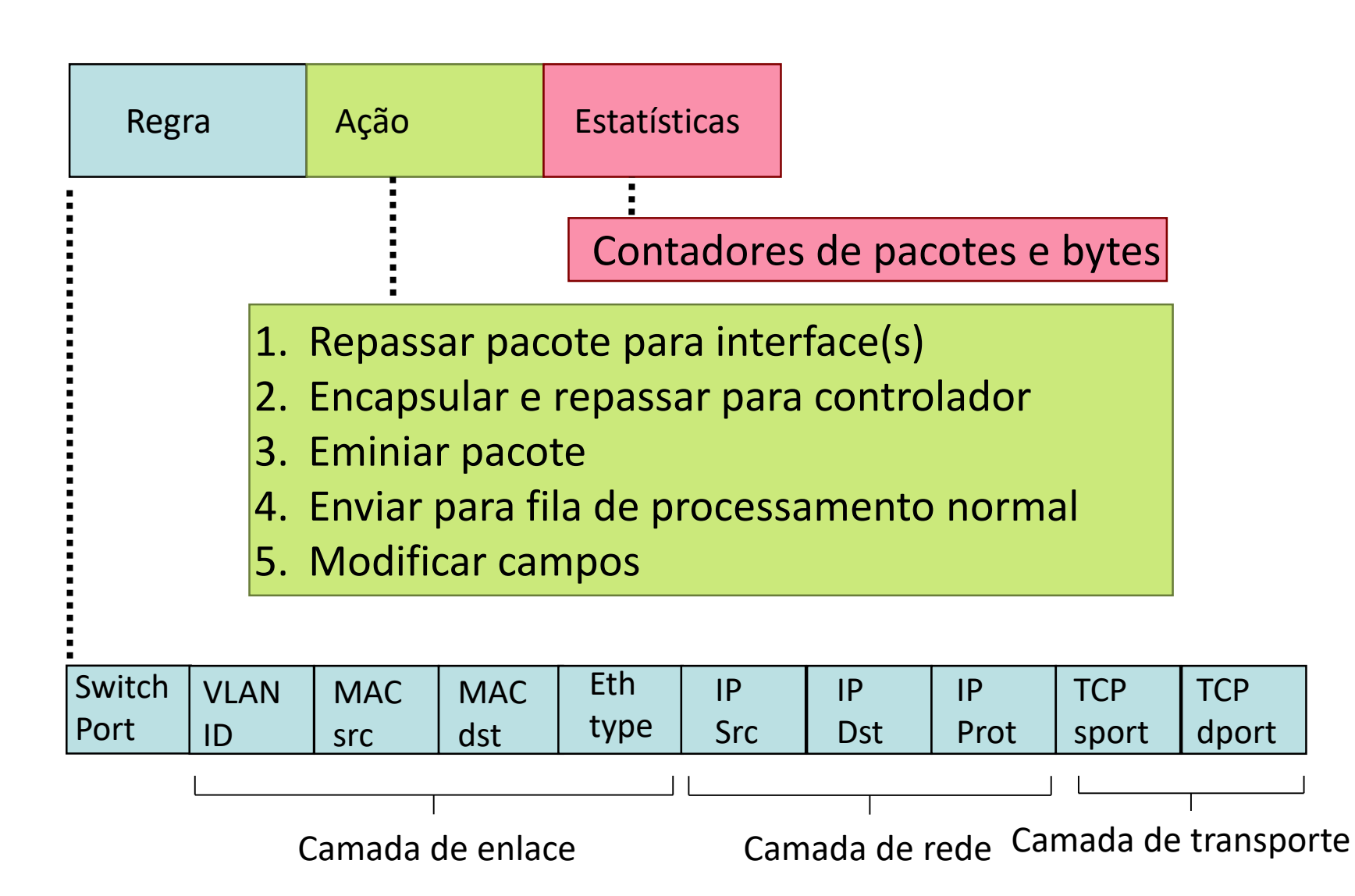

# **Exemplos**

### Repasse baseado no destino (roteador tradicional) :

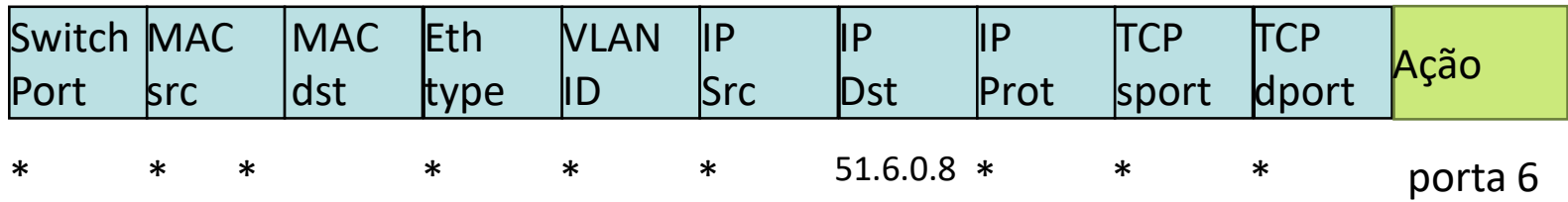

*datagramas IP destinados ao endereço IP 51.6.0.8 devem ser repassados para a interface de saída 6 do comutador*

#### *Firewall*:

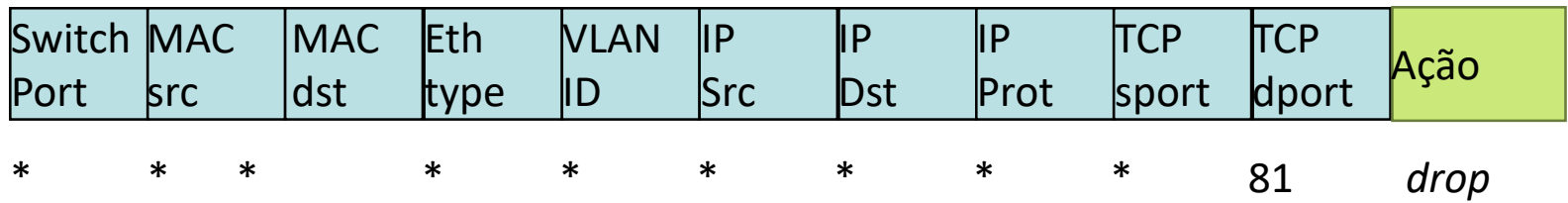

*não repassar pacotes (bloquear) todos datagramas destinados à porta TCP 81*

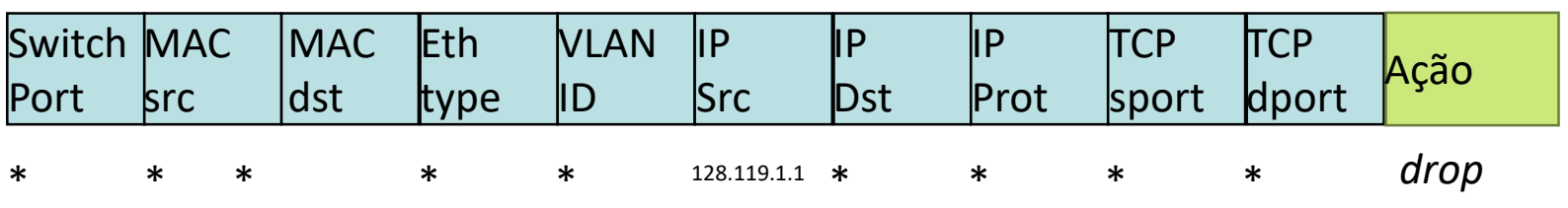

*não repassar (bloquear) todos os datagrmas enviados pelo host 128.119.1.1*

# **Exemplos**

### Repasse baseado na camada 2 (*switch*):

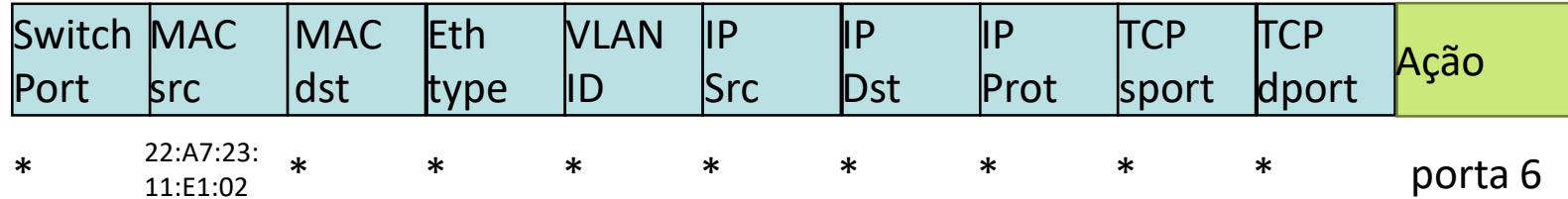

*quadros de camada 2 do endereço MAC 22:A7:23:11:E1:02 devem ser repassados para interface de saída* 3

## Abstração *OpenFlow*

- *casamento+ação:* unifica diferentes tipos de dispositivos
	- **Roteador** 
		- *casamento:* prefixo IP de destino mais longo
		- *ação:* repassa para um enlace de saída
	- *Switch* 
		- *casamento:* endereço MAC destino
		- *ação:* repassa ou inunda

Para saber mais: veja [aqui](http://ieeexplore.ieee.org/document/6965280/)

- *Firewall* 
	- *casamento*: emdereços IP ou números de porta TCP/UDP
	- *action:* repassa ou elimina
- NAT
	- *casamento:* número IP e porta
	- *ação:* reescreve endereço e porta

Software livre: [aqui](http://www.cisco.com/c/en/us/td/docs/switches/lan/catalyst3850/software/release/37e/b-openflow-37e-3850-and-3650.html) Exemplo CISCO: aqui

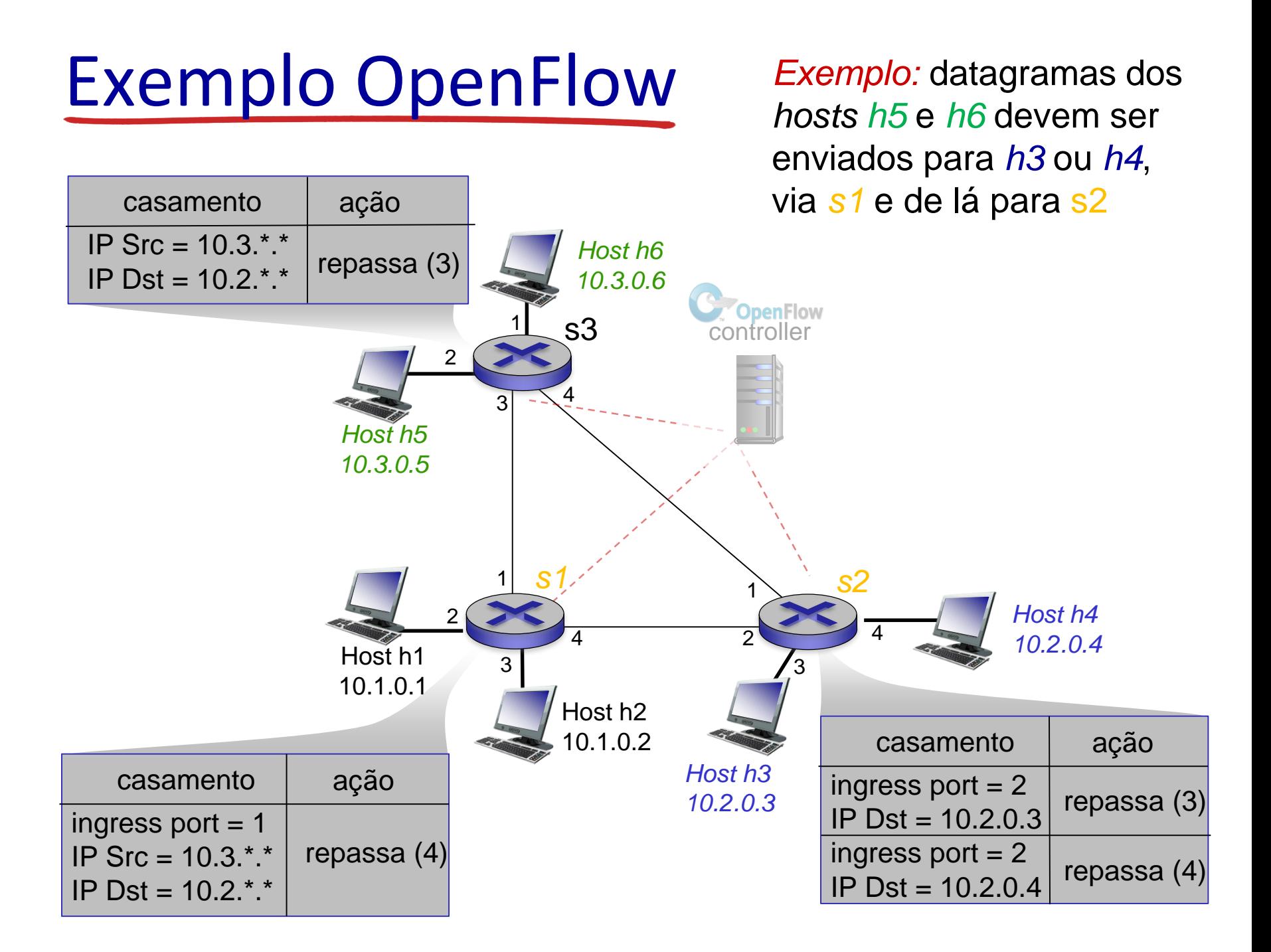

## Capítulo 4: ok!

- 4.1 Introdução à camada de rede
	- Plano de dados
	- Plano de controle
- 4.2 o que tem dentro de um roteador?

### 4.3 IP: *Internet Protocol*

- formato do datagrama
- fragmentação
- endereçamento IPv4
- NAT
- IPv6

#### 4.4 Repasse generalizado e SDN

- Casamento
- Ação
- Exemplos OpenFlow de casamento-mais-ação em andamento

*Questão:* como as tabelas de repasse (repasse baseado no destino) ou as tabelas de fluxo (repasse generalizado) são computadas?

*Resposta:* pelo plano de controle (a seguir!)